# **Wild Wild 7's**

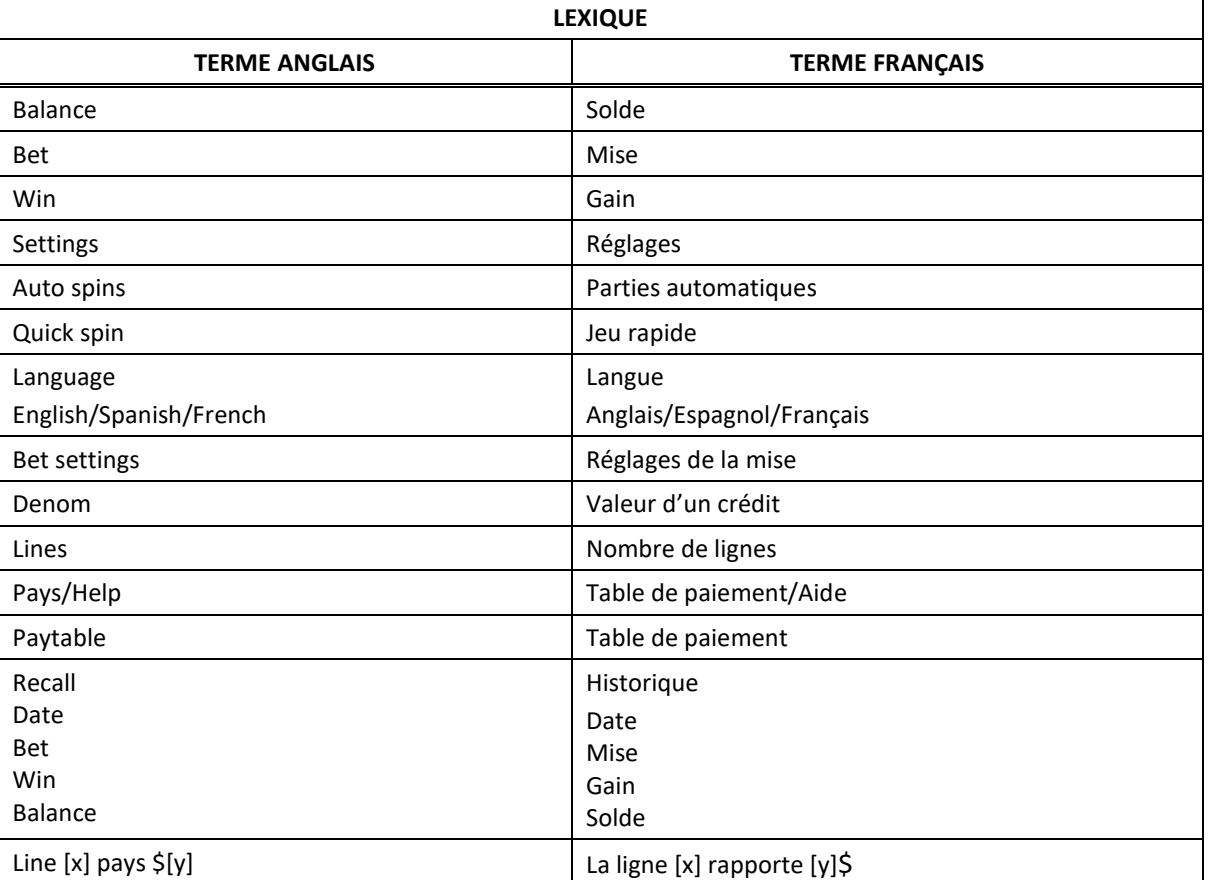

\* Certains boutons, afficheurs ou fonctionnalités pourraient ne pas être présents.

## **Table de paiement**

- Consultez les écrans d'aide pour voir une représentation graphique de la table de paiement.
- Dans cette représentation graphique : TIER  $[x]$  = NIVEAU  $[x]$ MAX VALUE = VALEUR MAXIMALE ANY 3 SEVENS = TROIS SYMBOLES 7 ANY THREE = TOUTE COMBINAISON DE CES TROIS SYMBOLES ANY THREE SYMBOLS = TOUTE COMBINAISON DE TROIS SYMBOLES
- Tous les lots sont affichés en crédits.

## **Règles du jeu**

## **Les symboles 7 sont frimés**

- Le symbole 7 simple est frimé et remplace tous les symboles pour former des combinaisons gagnantes et accorder des lots non progressifs.
- Le symbole Double 7 est frimé et remplace tous les symboles pour former des combinaisons gagnantes et accorder des lots non progressifs.
- Un symbole Double 7 apparaissant dans une combinaison de symboles gagnante double le lot non progressif accordé.
- Deux symboles Double 7 **Apple 7** apparaissant dans une combinaison de symboles gagnante quadruplent le lot non progressif accordé.
- Seul le lot le plus élevé de chaque combinaison gagnante est accordé.

#### **Gros lots progressifs**

- Les symboles des combinaisons gagnantes accordant un lot progressif peuvent apparaître n'importe où sur les cylindres.
- Les lots progressifs ne sont pas multipliés par le symbole Double 7 .
- Les lots progressifs sont constitués d'un pourcentage de toutes les mises.

#### **Lignes de paiement**

Consultez les écrans d'aide pour voir une représentation graphique des lignes de paiement.

# **Renseignements supplémentaires**

# **Boutons du jeu principal**

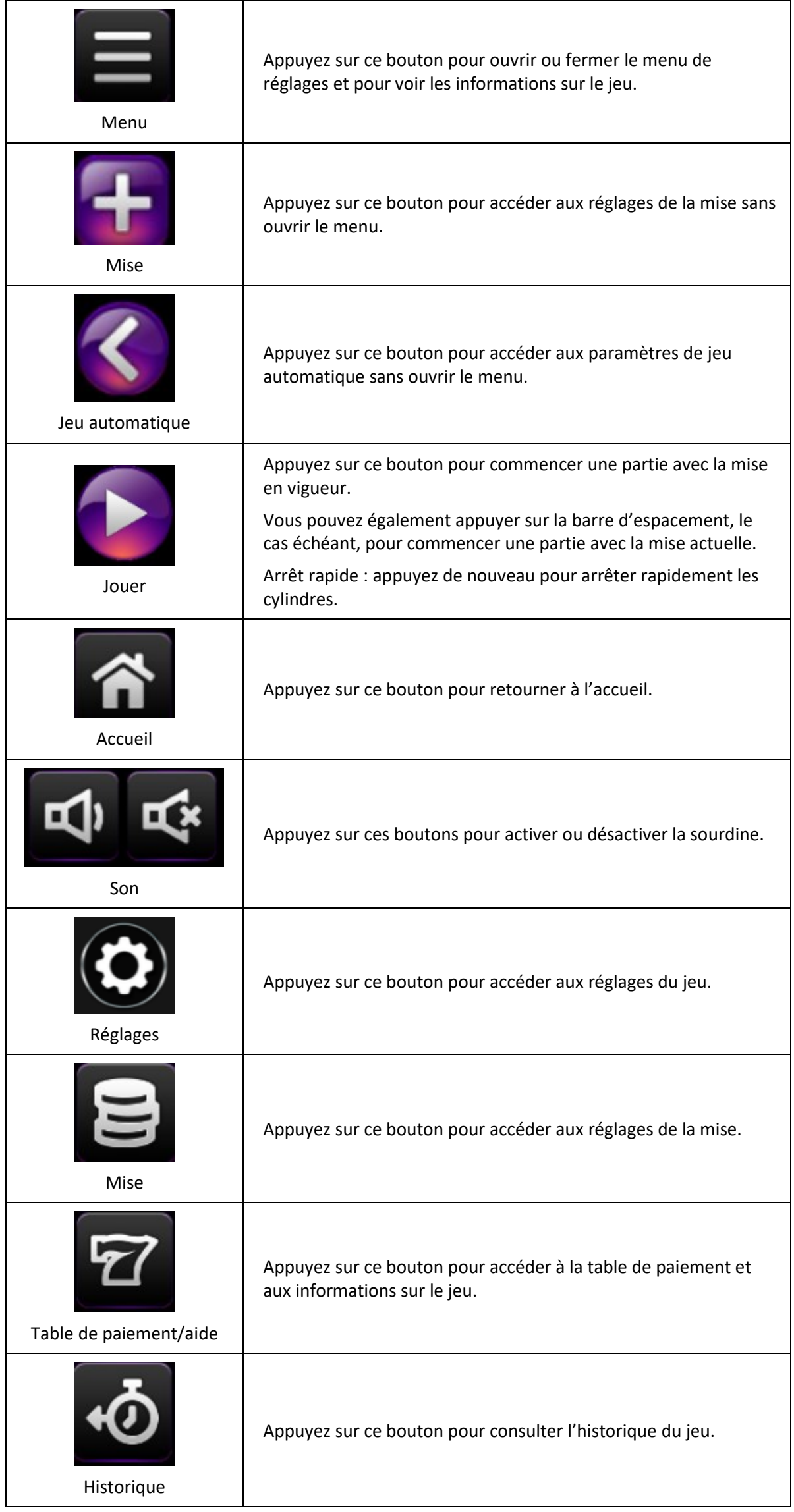

- Le jeu prendra automatiquement fin après 24 à 48 heures si vous quittez une partie non complétée.
- Les symboles des combinaisons gagnantes doivent s'aligner sur des cylindres adjacents, à partir du cylindre à l'extrême gauche.
- Tous les symboles des combinaisons gagnantes doivent apparaître sur des lignes actives.
- Les gains obtenus sur des lignes actives différentes sont additionnés.
- Seul le lot le plus élevé de chaque combinaison gagnante est accordé.
- Les gains sont payés conformément à la table de paiement, disponible dans les écrans d'aide du jeu.
- Toute utilisation inappropriée et toute défectuosité annulent jeux et paiements.